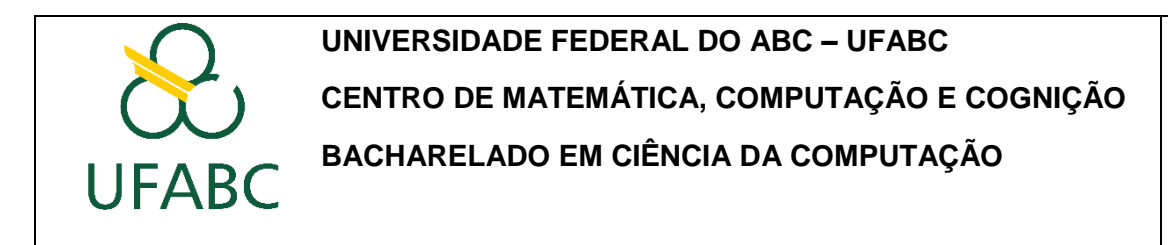

## **PLANO DE ENSINO PARA ESTUDOS CONTINUADOS EMERGENCIAIS (ECE)**

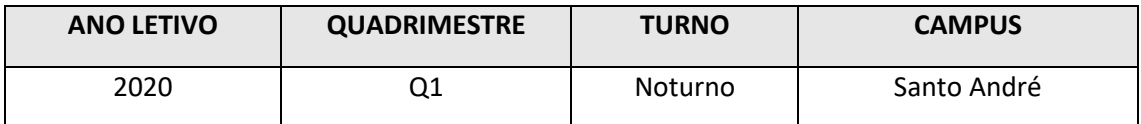

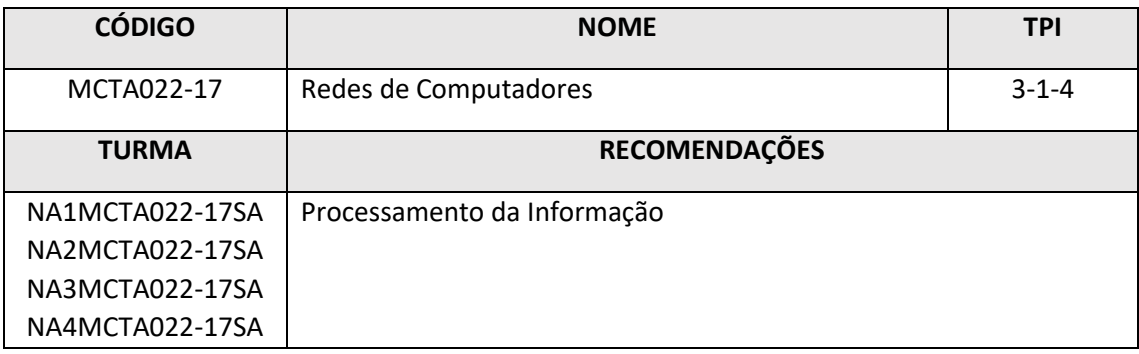

### **EMENTA**

Conceitos básicos de Redes de Computadores: definições; terminologia; classificação; protocolos; topologias; comutação de circuitos e pacotes; uso de redes; serviços de redes; redes convergentes; redes sem fio. Arquiteturas de Redes e o modelo ISO/OSI. Internet e os protocolos TCP/IP; conceitos de comunicação de dados: meios e modos de transmissão, formas de sinalização, modulação e multiplexação. Interconexão de Redes e Roteamento. Controle de Congestionamento. Protocolos de Aplicação. Conceitos de segurança.

### **OBJETIVOS**

Esta disciplina tem como objetivo dar continuidade à disciplina de redes de computadores do Q1/2020 (até a suspensão). Serão apresentados aos estudantes os princípios e conceitos fundamentais de comunicação e as principais arquiteturas das redes de computadores, garantindo uma formação forte e avançada na área de redes de computadores.

### **REQUISITOS PRELIMINARES**

Os pré-requisitos para o estudante matriculado nas disciplina no formato ECE são:

a) Matriculado inicialmente na turma NA1MCTA022-17SA ou NA2MCTA022-17SA

 Assume-se que o estudante recebeu o conteúdo dos capítulos 1 ao 3 da bibliografia básica (excetuando o congestionamento TCP) em 5 semanas de aulas presenciais.

- As atividades que foram submetidas pelo TIDIA antes da suspensão (caso tenha entregue) serão consideradas nessa disciplina ECE.
- Assume-se a instalação do software Wireshark no seu computador para a realização dos laboratórios 1 ao 3. <https://www.wireshark.org/>

b) Matriculado inicialmente em outra turma e decidiu migrar

- **Não serão consideradas as atividades ou avaliações de outra disciplina/turma.**
- Assume-se que o estudante, durante as primeiras 2 semanas do ECE: i) Assistirá os vídeos do capítulo 1: <https://youtu.be/41kkoCgKsBw> e

[https://youtu.be/a5U\\_oBOgNPU](https://youtu.be/a5U_oBOgNPU)

- ii) Lerá os capítulos 2 e 3 do livro citado na bibliografia básica.
- iii) Assistirá o vídeo de programação com sockets:<https://youtu.be/nysfXweTI7o>
- Assume-se a instalação do software Wireshark no seu computador para a realização dos laboratórios 1 ao 3. <https://www.wireshark.org/>

### **AVALIAÇÕES**

## **a) Avaliações**:

Composição: 1 avaliação presencial, 1 exercício programático (EP) e 3 exercícios de laboratório (Lab):

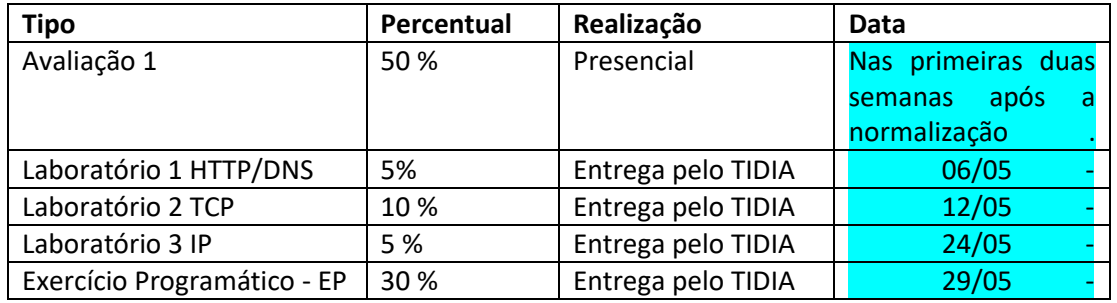

Para conhecer o que será pedido nas atividades (laboratórios e exercício programático - EP), segue, na tabela abaixo, o link destes.

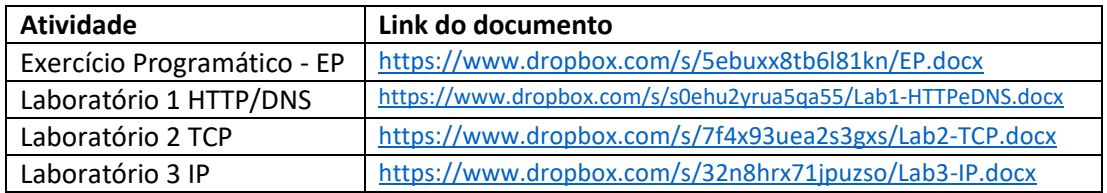

# **b) Avaliação Substitutiva**:

Estarão habilitados para a avaliação substitutiva os estudantes que se ausentarem à avaliação 1 e contemplados pelo benefício de acordo com a Resolução CONSEPE nº 227. Nesta hipótese, o estudante deverá entregar uma justificativa válida e original para o docente no dia da prova. Data da prova sub (presencial): Até a segunda semana após a normalização.

### **c) Avaliação de Recuperação**:

Estarão habilitados para a avaliação de recuperação os estudantes que obtiverem conceito final **D** ou **F** na conclusão de todas as atividades e avaliações aplicadas, obedecendo as regras indicadas na Resolução CONSEPE nº 182. Data da prova de recuperação (presencial): Até a segunda semana após a normalização.

## **d) Composição da nota na recuperação**:

Caso o estudante realize a prova de recuperação, aplica-se a seguinte regra para a composição da nota final:

- 50% trata-se da nota final obtida antes da Prova de Recuperação, e
- 50% trata-se da nota obtida na Prova de Recuperação.

# **e) Atribuição do conceito:**

A nota de qualquer avaliação será entregue com uma casa decimal (arredondamento para abaixo). Exemplo: 4,96 será 4,9.

A atribuição do conceito segue o percentual dado pelas provas, laboratórios e exercícios com a seguinte conversão:

- A = [8.5 − 10] ⇒ excelente compreensão da disciplina
- B = [7.5 − 8.5) ⇒ boa compreensão da disciplina
- $C = [6, 7.5]$  ⇒ compreensão do conteúdo mais importante da disciplina e capacidade para seguir estudos mais avançados
- D = [5, 6) ⇒ compreensão mínima do conteúdo da disciplina e deficiências para prosseguir estudos avançados
- F = [0, 5) ⇒ insuficiente compreensão do conteúdo. A disciplina deve ser cursada novamente.

# **PLANEJAMENTO PRELIMINAR DE AULAS**

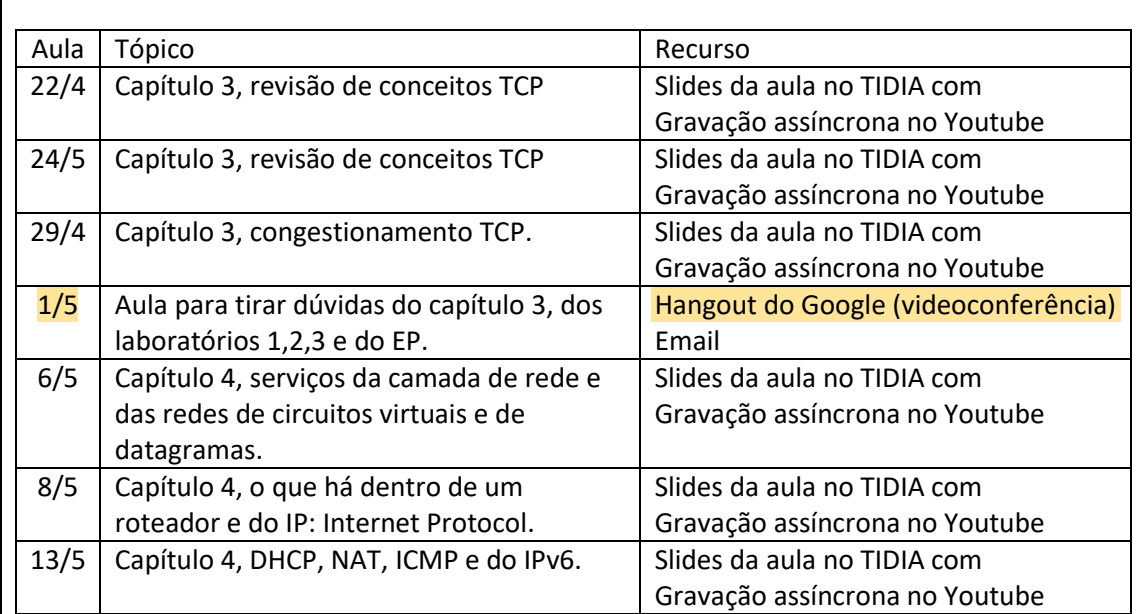

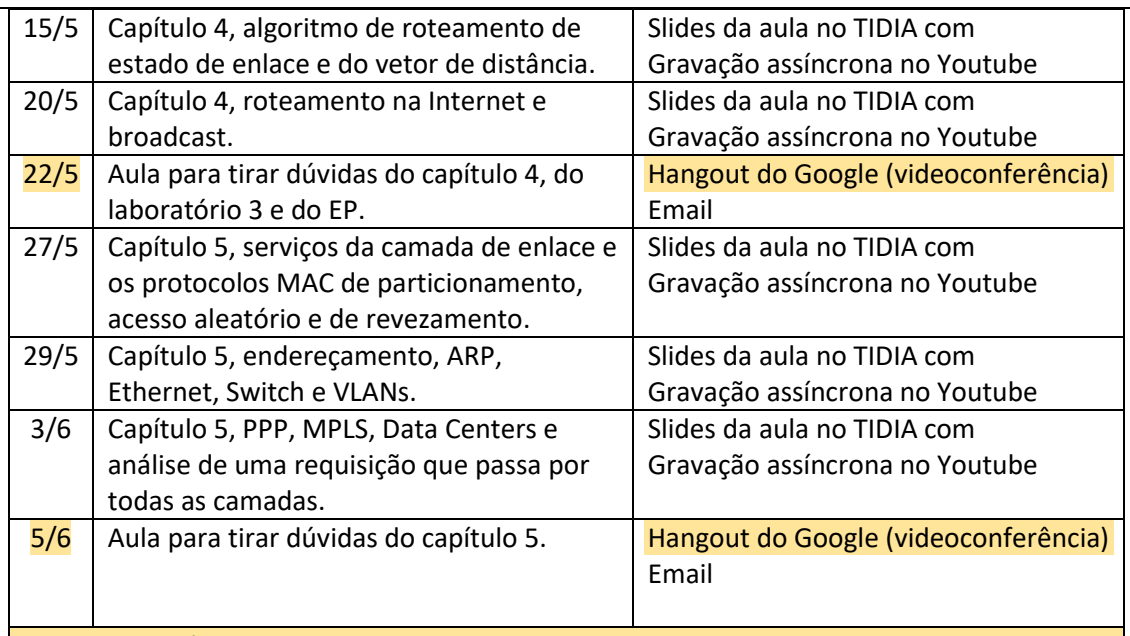

As aulas de dúvidas, por Hangout, não precisarão ser acompanhadas pelo estudante. Cabe destacar que para usar o Hangout, será necessário criar uma conta no Google.

- Após o encerramento do ECE, será realizada uma **prova presencial** que abrangerá toda a matéria do curso (inclusive a mencionada na seção de requisitos).
- As atividades assíncronas utilizadas para o controle de frequência serão os laboratórios e o exercício programático.
- Não haverá necessidade de complementação de aulas práticas presenciais após o encerramento do ECE.

# **CANAL DE COMUNICAÇÃO**

Os avisos, slides das aulas e as atividades serão realizadas no TIDIA. Assim, cabe ao estudante olhar o TIDIA para manter-se informado.

Antes de realizar o pedido de inscrição no TIDIA, o estudante de qualquer turma deve:

- i) Ler esse documento.
- ii) Analisar as atividades e aceitar as datas de entrega das mesmas.

**Para pedir a inscrição no TIDIA, envie um correio eletrônico com as seguintes informações para vladimir.rocha@ufabc.edu.br:**

- Assunto: [código\_da\_turma] Pedido de Inscrição no TIDIA
- Mensagem: Eu, [seu\_nome\_completo, RA, email\_ufabc], li o plano de ensino, vi os documentos das atividades e aceito as normas, prazos e avaliações estabelecidas nessa disciplina.

#### **FREQUÊNCIA**

O controle da frequência será realizado pela entrega dos laboratórios e do exercício programático.

## **ATIVIDADES DE APOIO**

Os professores, na modalidade ECE, realizarão o atendimento por um canal de interação assíncrono. Para isso, será utilizado o mecanismo de envio de mensagens do TIDIA. No envio, insira no começo do assunto o [código\_da\_turma].

- Questões sobre a parte teórica deverão ser enviados para o professor Vladimir (independente da turma).
- Questões sobre a parte prática deverão ser enviados para o respectivo professor da prática.

### **BIBLIOGRAFIA RECOMENDADA**

### **Bibliografia Básica**

 KUROSE, J. F.; ROSS, K. W. Redes de computadores e a Internet. 5ª edição. São Paulo, SP: Pearson, 2010

## **PROFESSOR(ES) RESPONSÁVEL(IS)**

Prof. Dr. Vladimir Moreira Rocha (Teórica e Prática)

Prof. Dr. Gustavo Pavani (Prática)